## SAP ABAP table CDBC\_AC\_ASSIGN {Settlement Account Assignment Customizing - CDB}

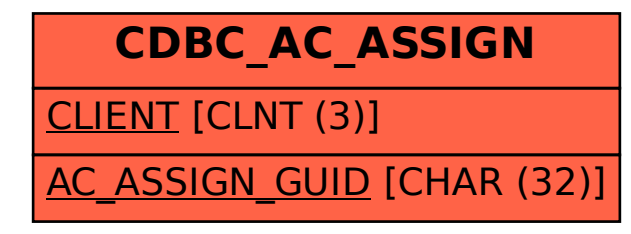